CHEOK\_RESPONSE\_TO\_MERCAPTOPURINE\_UP

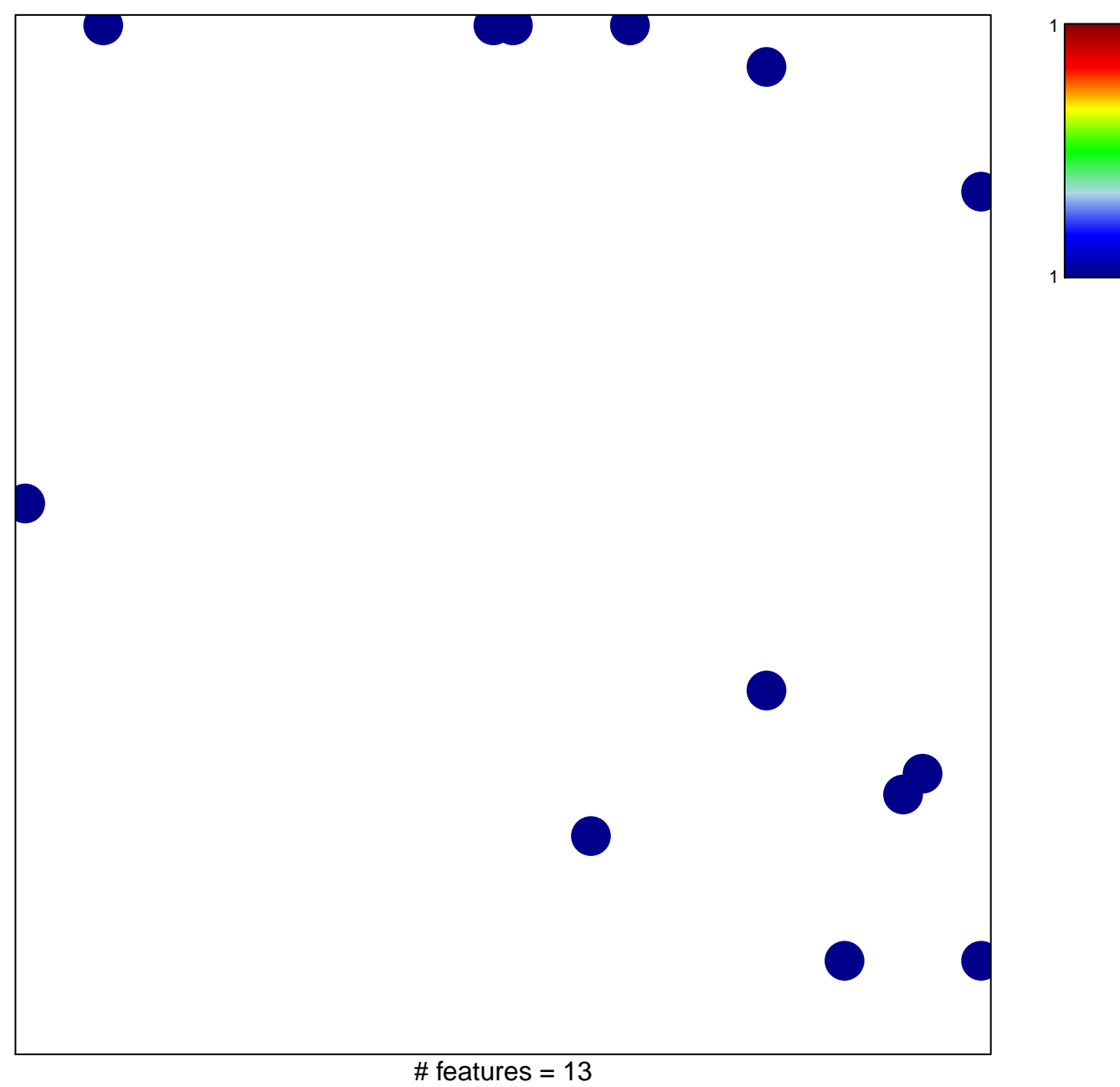

chi-square  $p = 0.81$ 

## **CHEOK\_RESPONSE\_TO\_MERCAPTOPURINE\_UP**

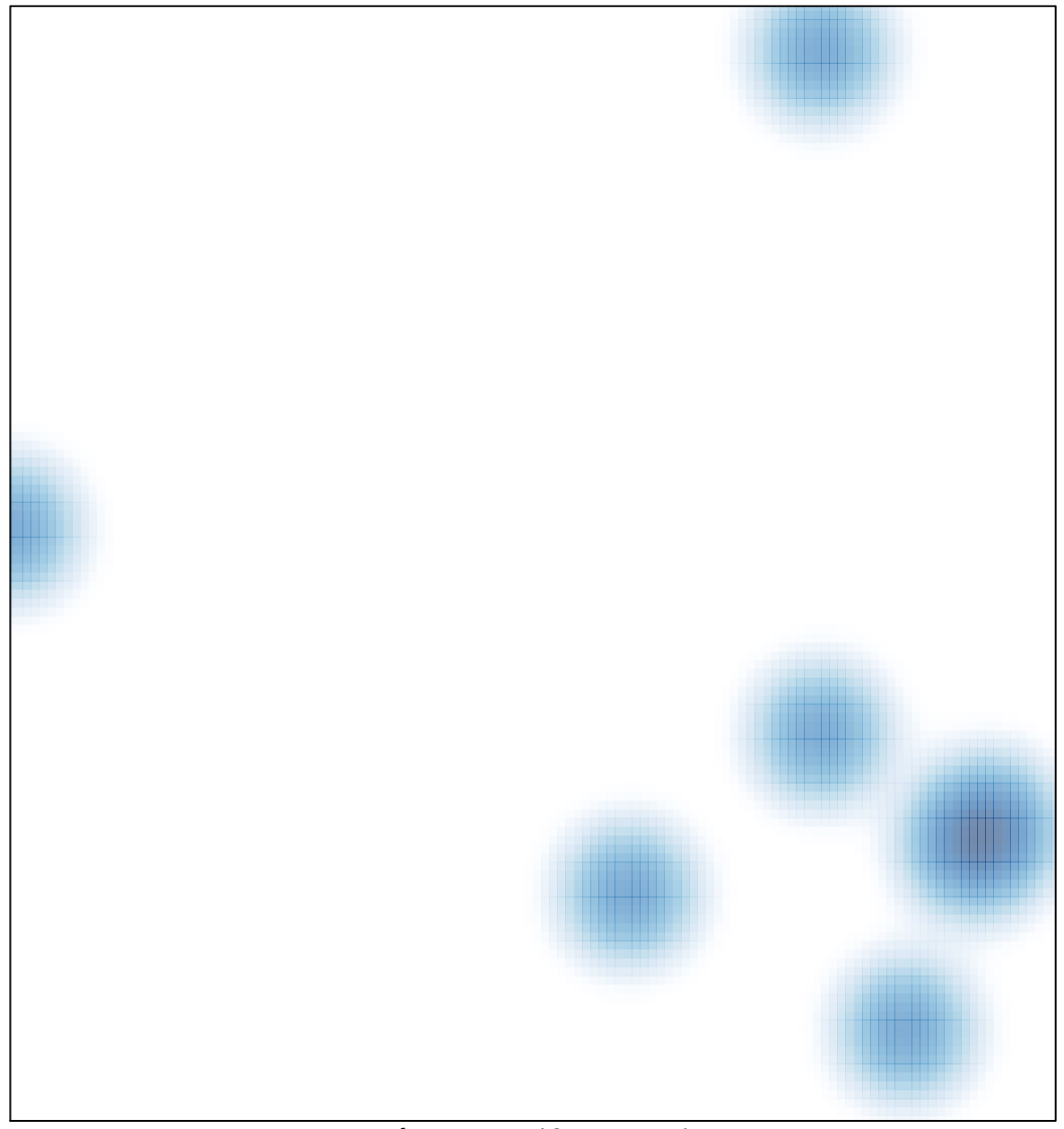

# features =  $13$ , max =  $1$